*Раздел 1*

 *-*

*Запишем данные:*

 $\textit{Compomus}$ ление нагрузки  $R_H = 150 \times 0$ м *Амплитуда* напряжения в нагрузке  $U_{nm} = 1 \times B$ *Максимальная амплитуда источника сигнала EГM* = *0.2*×*В Внутреннее сопротивление источника сигнала RГ* = *100*×*Ом Нижняя граничная частота f*  $f_H$  = 50 $\chi$ *u Допустимые частотные искажения на граничной частоте MH* = *1.41*

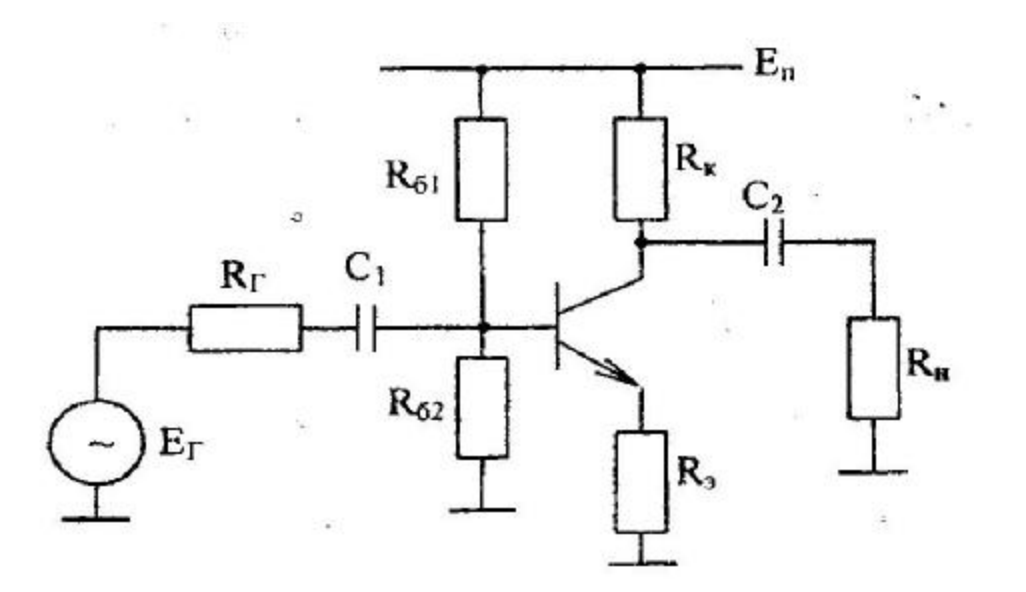

## *Схема усилителя*

*Расчет.*

*1. Определение заданного коэффициента усиления по напряжению:*

$$
K_{u} = \frac{U_{nm}}{E_{TM}} = \frac{1}{0.2} = 5.0
$$

*2. Рачсет сопротивления резистора коллекторной цепи транзистора:*

$$
R_K = (1 + K_p) \times H
$$
  
\n
$$
R_K - \kappa o \times \phi \phi u \text{u} \times \phi u \text{u}
$$
\n
$$
R_K - \mu \text{u}
$$
\n
$$
R_H
$$
\n
$$
m \circ \phi \text{u}
$$
\n
$$
R_H = 1.2
$$
\n
$$
m \circ \phi \text{u}
$$
\n
$$
R_K = (1 + K_p) \times H = (1 + 1.2) \times 50 = 330.0 \quad O_M
$$

принимаем стандартное значение  $R_K = 330$ 

3. Расчет сопротивления нагрузки транзистора по переменному току:

$$
R'_{H} = \frac{R_{K} \times R_{H}}{R_{K} + R_{H}} = \frac{3.3 \times 0^{2} \times 50}{3.3 \times 0^{2} + 150} = 103.0 \text{ OM}
$$

4. Расчет максимальной амплитуды переменного тока коллектора:

$$
I_{km} = \frac{U_{nm}}{R'_H} = \frac{1}{103.0} = 0.00971 \qquad A
$$

5. Ток коллектора в начальной рабочей точке (ток покоя):

$$
I_{kn} = \frac{I_{km}}{K_3}
$$

 $K<sub>3</sub> = 0.7$  - коэффициент запаса где

$$
mozda \quad I_{kn} = \frac{I_{km}}{K_3} = \frac{0.00971}{0.7} = 0.0139 \qquad A
$$

6. Минимальное напряжение коллектор - эмиттер точке покоя:

$$
U_{k3. min} = U_0 + U_{nm}
$$

 $U_0 = I \, B$  - граничное напряжение коллектор и эмиттер между активным режимом и насыщением

 $mo\epsilon$ 

$$
P\partial a \t U_{k3. \text{min}} = U_0 + U_{nm} = I + I = 2 \t B
$$

7. Напряжение коллектор - эмиттер в начальной точке (точке покоя)

 $U_{K} \rightarrow 5$  $\boldsymbol{B}$ 

8. Расчет сопротивления резистора ООС:

$$
R_3 = \frac{R'H}{K_u} = \frac{103.0}{5.0} = 20.6 \quad OM
$$

Примем  $R_2 = 18$  Ом

9. Расчет напряжения источника питания:

$$
E_n = U_{K3II} + I_{kn} \langle R_K + R_3 \rangle = 5 + 0.0139 \langle 3.3 \times 0^2 + 18 \rangle = 9.84
$$

 $E_n = 10$  B примем

10. Производим выбор транзистора:

с учетом того что  $E_n = 10 \times B$ 

$$
I_{kn} = 0.014 \times 4
$$

$$
I_{kn} \times E_n = 0.139 \times 6m
$$

Выберем тип транзистора -KT3155

с параметрами:

Предельно допустимое напряжение коллектор - эмиттер -  $U_{\kappa 3. max} = 15 \times B$ Максимальный постоянный ток эмиттера -  $I_{k,max} = 0.1 \times 1$ Допустимая мощность рассеивания на коллекторе -  $P_{k,max} = 0.15$ жт Обратный ток коллекторного перехода -  $I_{k0} = 1'$  10<sup>-6</sup> $\times$ 4  $T_{n.max} = 120$   $C^{\circ}$ Максимальная температура перехода -

Ток базы покоя транзистора

 $h_{219} = 50$  Что подходит для данного резистора Примем

11. Ток базы покоя транзистора:

$$
I_{\tilde{O}n} = \frac{I_{kn}}{h_{213}} = \frac{0.0139}{50} = 2.78 \cdot 10^{-4}
$$

12. Определение напряжения покоя  $U_{\tilde{D}2n}$ . используем выражение для ВАХ эмиттерного перехода.

KT3155 так как выбранный нами транзистор то выходная характеристика для него

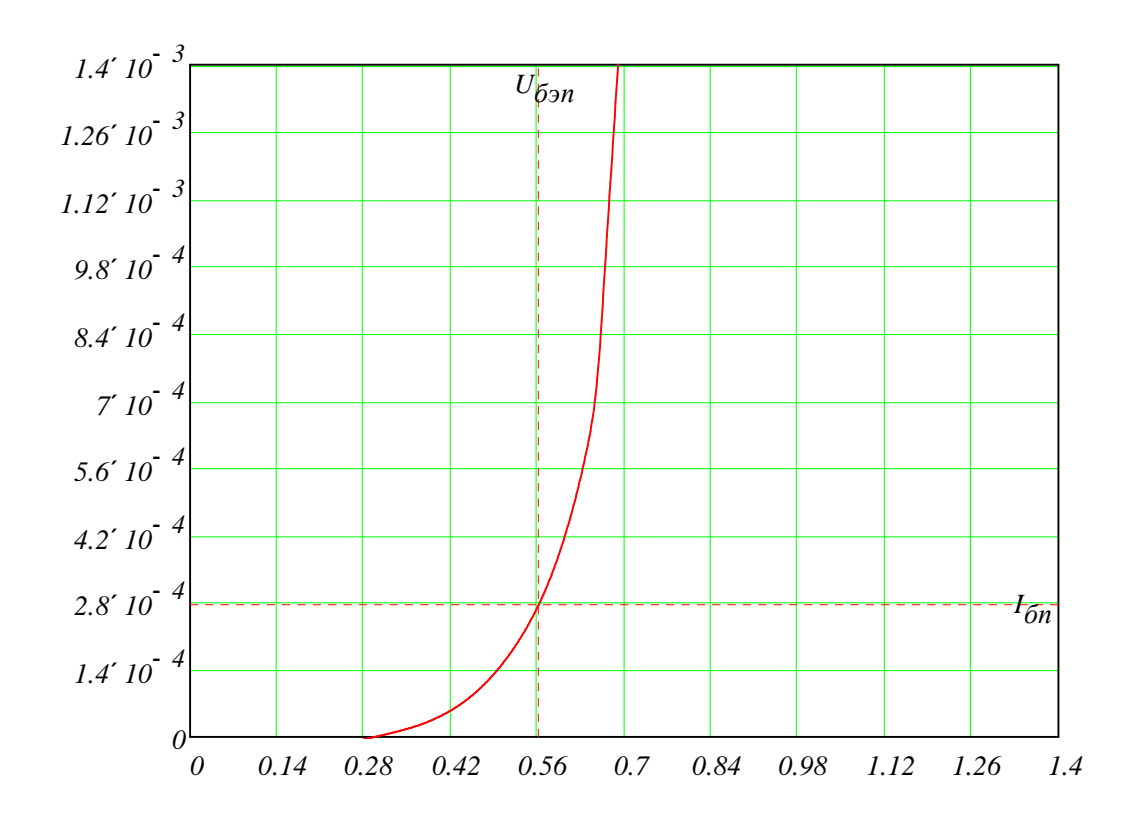

 $U_{\tilde{D}3n} = 0.563$  B

13. Ток делителя цепи смещения

$$
I_{\partial} = 8\lambda_{\partial n} = 8\lambda 0.000278 = 0.00222 = 2.22 \text{ }^{\prime} \text{ } 10^{-3} \times 10^{-3}
$$

14. Расчет сопротивления цепи смещения производится по формулам:

$$
R_{\tilde{0}2} = \frac{U_{\tilde{0}3n} + I_{kn} \mathcal{R}_3}{I_{\tilde{0}}} = \frac{0.563 + 0.0139 \times 8}{0.00222} = 366.0 = 366 \times 0.008
$$

$$
R_{\tilde{0}I} = 3.9 \cdot 10^3
$$

Ведем расчет по переменному току

15. Эквивалентное сопротивление цепи смещения:

$$
R_{\tilde{O}} = \frac{R_{\tilde{O}I} \times R_{\tilde{O}2}}{R_{\tilde{O}I} + R_{\tilde{O}2}} = \frac{3900 \times 60}{3900 + 360} = 330.0 = 330 \times 0.0
$$

16. Расчет входного сопротивления усилителя:

$$
\varphi_T = 26 \times 10^{-3} \quad B
$$
  
\n
$$
r_3 = \frac{\varphi_T}{I_{kn}} = \frac{26 \times 10^{-3}}{0.0139} = 1.87 = 1.87 \times 0.00
$$
  
\n
$$
R_{ex6} = (1 + h_{219}) \times (r_3 + R_3) = (1 + 50) \times (1.87 + 18) = 1013.0 = 1.013 \text{ }^{\circ} \text{ } 10^3 \times 0.000 = 1.013 \text{ }^{\circ} \text{ } 10^3 \times 0.00
$$

$$
R_{\text{gx}} = \frac{R_{\tilde{0}} \times R_{\text{gx\tilde{0}}}}{R_{\tilde{0}} + R_{\text{gx\tilde{0}}}} = \frac{330 \times 013}{330 + 1013} = 249.0 = 249 \times 0.00
$$

17. Расчет разделительных конденсаторов

$$
M_{HC} = \sqrt{M_H} = \sqrt{1.41} = 1.19
$$
  $M_{HCl} = M_{HC} = 1.19$   $M_{HC2} = M_{HC} = 1.19$ 

тогда

$$
C_I = \frac{1}{2\pi r \sqrt[4]{H \sqrt{R_K + R_{ex}}} \sqrt{M_{HC}^2 - 1}} = \frac{1}{2\pi r \sqrt[4]{0.4 \times 3.3 \times 0^2 + 249} \sqrt{1.19^2 - 1}} = 0.00000852 = 8.52 \text{ m/s}
$$

принимаем стандартное значение  $C_l = 8.2 \cdot 10^{-6}$ 

$$
C_2 = \frac{1}{2\pi\sqrt[4]{H}\sqrt{R_K + R_H}\sqrt[3]{M_{HC}^2 - 1}} = \frac{1}{2\pi\sqrt[3]{0}\sqrt[3]{3.3}\sqrt{0^2 + 150}\sqrt[3]{1.19^2 - 1}} = 0.0000103 = 1.03 \text{ }^{\circ} \text{ } 10^{-5}
$$

принимаем стандартное значение  $C_2 = 1 \cdot 10^{-5}$ 

## 18. Проверка усилителя на соответствие заданному значению коэффициента усиления  $K_{\iota\iota}$  Используем

для расчета коэффициента училения точную вормулу:

$$
R'_{T} = \frac{R_{T} \times R_{\tilde{O}}}{R_{T} + R_{\tilde{O}}} = \frac{100 \times 30}{100 + 330} = 76.7
$$
  

$$
K_{u\tilde{O}} = \frac{h_{2I_3} \times H}{R'_{T} + R_{sx\tilde{O}}} = \frac{50 \times 03.0}{76.7 + 1013} = 4.73
$$
  

$$
K_{u} = 5
$$
  

$$
K_{u\tilde{O}} - K_{u}
$$

$$
\left| \frac{\mathbf{A}_{u\partial} - \mathbf{A}_{u}}{K_{u\partial}} \times 00 \right| = 5.708 \qquad \%
$$

19. Проверка режима по постоянному току  $E_n = 10$  $U_{kn} = E_n - I_{kn} \mathcal{R}_K = 10 - 0.0139 \mathcal{R}.3 \mathcal{A} 0^2 = 5.41$  $U_{3n} = I_{kn} \mathcal{R}_3 = 0.0139 \mathcal{A}8 = 0.25$  $U_{\tilde{0}n} = U_{\tilde{\jmath}n} + U_{\tilde{0}\tilde{\jmath}n} = 0.25 + 0.563 = 0.813$ 20. Проверка работоспособности схемы  $U_{kn} = 5.41 \times 8$  больше, чем  $U_{\tilde{0}n} = 0.813 \times 8$  $U_{kn}$ -  $U_{\tilde{0}n}$  = 4.597×8 больше, чем  $U_{nm} = I \times B$ 

 $I_{kn}$ ж $_K$  = 4.587×8 больше, чем  $U_{nm} = I \times B$ 

## *Раздел 2*

*Расчет схем на операционных усилителях.*

*Исходные данные:*

*Схема на ОУ, рисунок 3б*

*Коэффициент усиления по напряжению для источника сигнала <sup>K</sup> не используется u2*

*Нижняя граничная частота*, $\Gamma$ *ų fH не* используется

 $B$ нутреннее сопротивление источника сигнала, кОм  $R_{GI} = 1 \cdot 10^3$  O<sub>M</sub>

*RG2 не используется*

*Коэффициент усиления по напряжению для источника сигнала*  $K_{III} = 20$ 

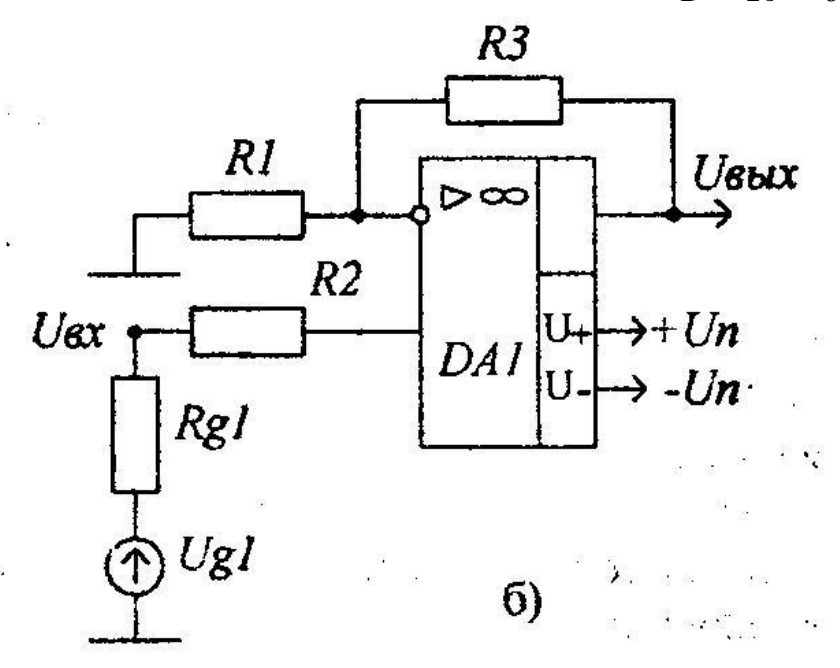

*Динамический диапазон выходного напряжения D* = *26 дБ*

*неинвентирующий усилитель переменного тока*

*Сопротивление резистора R1*

 $R_I = 5 \Re \frac{G}{G} = 5 \Im 1000 = 5000.0 = 5 \degree 10^3 \Im \frac{G}{G}$ 

 $C$ тандартное значение принимает  $R_I = 5.1 \cdot 10^3$ Юм

*сопротивление резистора*  $R_2$ 

$$
R_2 = R_I = 5.1 \cdot 10^3 \times 0.00
$$

 $C$ тандартное значение принимает  $R_2 = 5.1 \cdot 10^3$ Юм

*Сопротивление резистора R3*

$$
R_3 = (K_{U1} - 1) \times R_1
$$
  

$$
R_3 = (20 - 1) \times 0.1 \times 10^3 = 9.69 \times 10^4 \times 0.04
$$

Стандартное значение принимает  $R_3 = 9.1 \cdot 10^4$  Ом

Произведем выбор операционного усилителя

допустимое смещение напряжения на выходе сумматора

$$
U_{\text{CM.}\partial\text{OD.}\,6b lX} = 11 \times 0 \frac{b}{20} = 11 \times 0 \frac{26}{20} = 0.551 = 0.551 \times 8
$$

допустимое, приведенное ко входу, смещение сумматора

$$
U_{CM.00n} = \frac{U_{CM.00n.8bL}x}{K_{U1}} = \frac{0.551}{20} = 0.0275
$$

при сопротивлении  $R_{GI} = 1 \cdot 10^3$  Ом

Для наших данных подходит операционный усилитель со следующими табличными данными

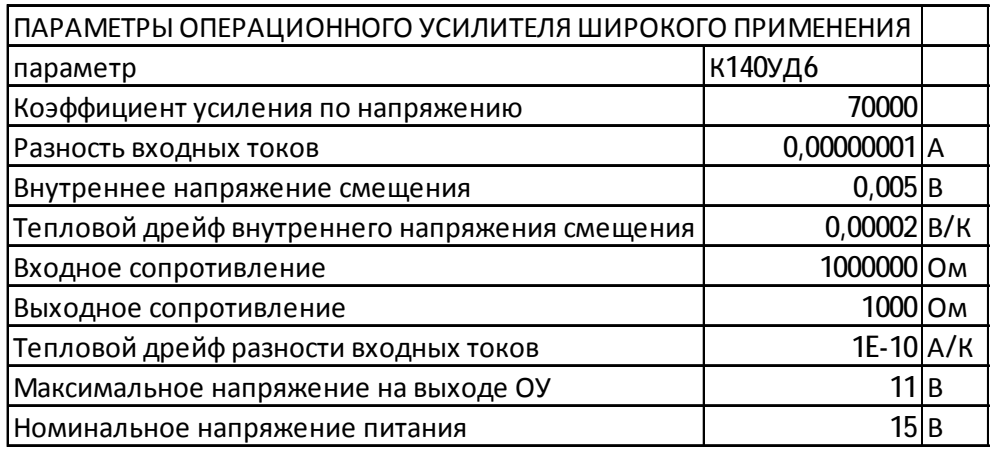

mo ecmo  $K_{oy} = 7 \cdot 10^4$ 

$$
\Delta I_{ex} = I' I0^{-8} A
$$
  
\n
$$
U_{CM} = 5' I0^{-3} B
$$
  
\n
$$
\Delta U_{CM} = 2' I0^{-5} B
$$
  
\n
$$
R_{ex} = I' I0^{6} O_M
$$
  
\n
$$
R_{b0IX} = I' I0^{3} O_M
$$
  
\n
$$
\underbrace{\acute{e} \Delta \Delta I_{ex} \grave{U}}_{\acute{e}U} = I' I0^{-10} \frac{A}{K}
$$
  
\n
$$
U_{b0IX,max} = II B
$$

$$
U_n=15\quad \ B
$$

 $\overline{a}$ 

Сопротивление по постоянному току подключенное между входом ОУ и нулевой точкой

$$
R_{\alpha \chi_O} = R_{\mathfrak{Z}} = 9.1 \cdot 10^4 \times 0.00
$$

Напряжение смещения ОУ, вызванное разностью входных токов и ее тепловым дрейфом

$$
U_{CMI} = \Delta I_{gx} \mathcal{R}_{gx0} + \frac{\hat{\mathbf{e}} \Delta \Delta I_{gx} \hat{\mathbf{u}}}{\hat{\mathbf{e}} \Delta T} \mathbf{u}_{gxo} \mathcal{R}_{dv0} \mathcal{R}_{dv0} \mathcal{R}_{dv0} + 25 = 10^{-8} \mathcal{R}_{10000} + 10^{-10} \mathcal{R}_{20000} \mathcal{R}_{dv0} - 25 = 0.00105
$$

Напряжение смеещения, вызванное внутренним смещением ОУ и его тепловым дрейфом

$$
U_{CMI} = U_{CM} + \Delta U_{CM} \times (40 - 25) = \frac{1}{200} + \frac{1}{50000} \times (40 - 25) = 0.002B
$$

Суммарное напряжение смещения, приложенное между входами ОУ

$$
U_{CM} \Sigma = U_{CMI} + U_{CMI} = 0.00105 + 0.0053 = 0.00635 \quad B
$$
  

$$
U_{CM.00n} = 0.028 \quad \text{umo 6o} \mu \nu \mu \nu \quad U_{CM} \Sigma = 6.35 \quad 10^{-3} \quad B
$$

Поэтому ОУ удовлетворяет требованию применения в схеме

Максимальная амплитуда входного сигнала для данного ОУ:

$$
G_{Im} = \frac{U_{\text{6bIX}.max}}{K_{U1}} = \frac{11}{20} = 0.55
$$

 $F = \left(\frac{3}{XYX} + Y + Z\right)\left(\frac{3}{X} + Z + Z\right) + \left(\frac{3}{Y}\right) = \frac{3}{4}\left(\frac{3}{X} + Y\right)\left(\frac{3}{X} + Y + Z\right) + \left(\frac{3}{X}\right)\left(\frac{3}{X} + Y + Z\right)$ Задана логическая функция Упростим данную функцию  $F = \overset{3/4}{\cancel{(}X} \overset{3/4}{X} + \overset{3/4}{Y}) \times Z + Y + \overset{5/4}{Z\cancel{()}X} \times X + Z \times Y + \overset{3/4}{V})$  $F = Y \mathcal{N} + X \mathcal{N}^2 + V \mathcal{Z} + V \mathcal{Z} \mathcal{Z} + X \mathcal{N} \mathcal{Z} + X \mathcal{N} \mathcal{Z} + Z \mathcal{N} \mathcal{N} + Z \mathcal{N} \mathcal{N} + V \mathcal{Z}^2 \mathcal{N} + V \mathcal{Z}^2 \mathcal{N} + V \mathcal{Z}^2 \mathcal{N} + V \mathcal{N} \mathcal{Z} + X \mathcal{N} \mathcal{Z} \mathcal{N} + X \mathcal{N} \mathcal{Z} \mathcal{N}$ Далее 

Далее

 $F = X \times Y + V + Z$ 

Упростим данную функцию, пользуясь методом карты Карно

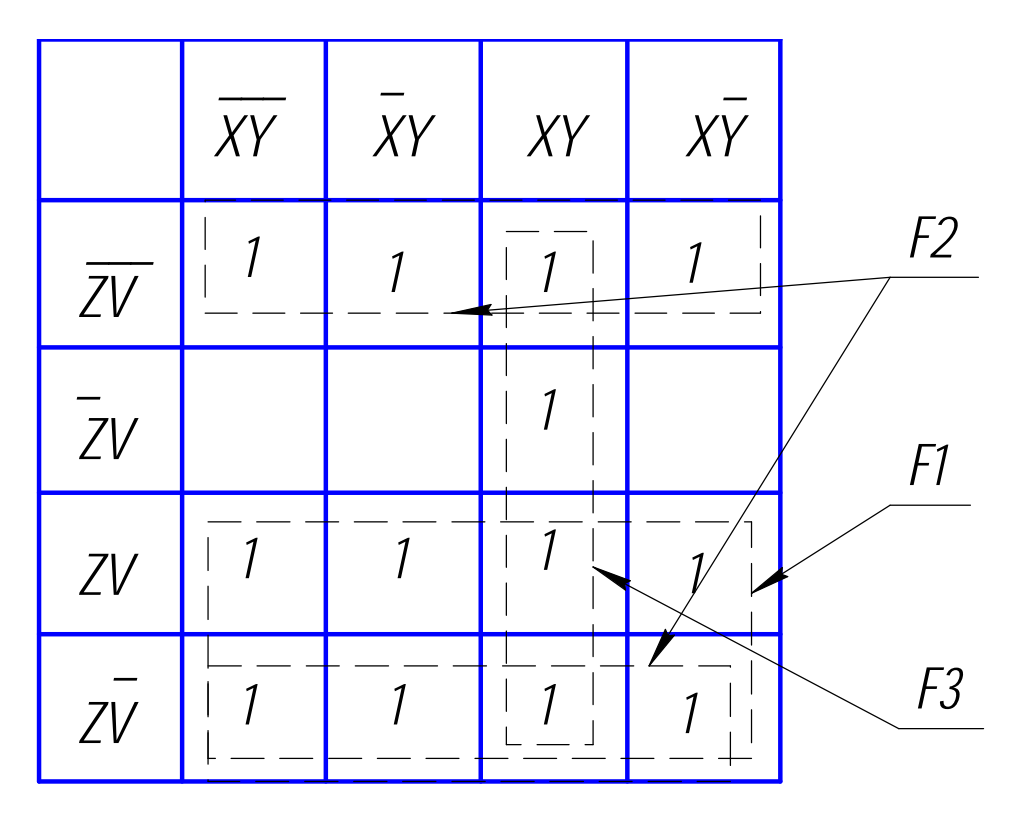

Минимальное покрытие по карте Карно дает:

$$
F = \mathbf{X} \mathbf{X} + V + Z
$$

Составим таблицу истинности

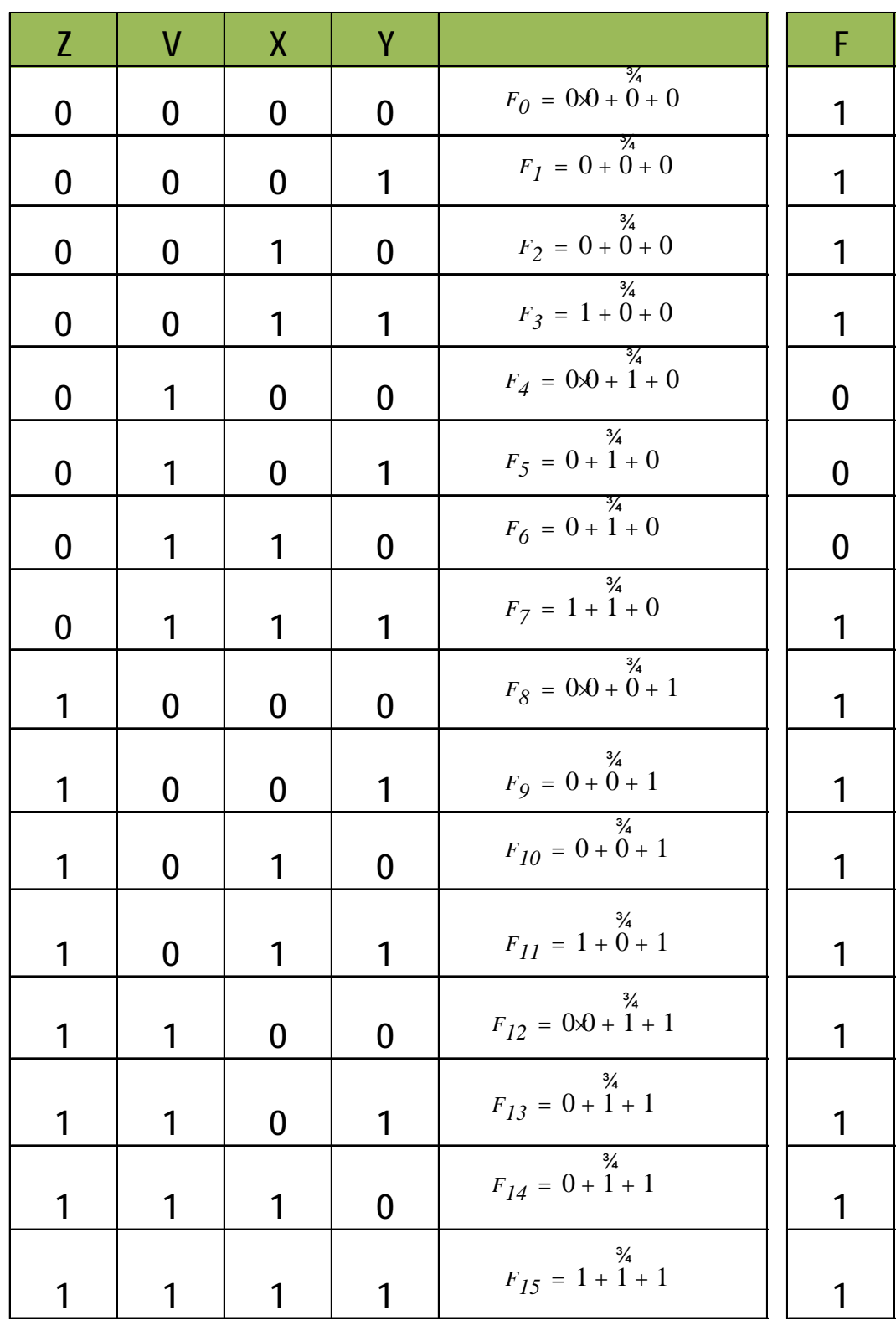

*Представим функциональную электрическую схему, реализующую функцию*

$$
F = X \times Y + \overset{3/4}{V} + Z
$$

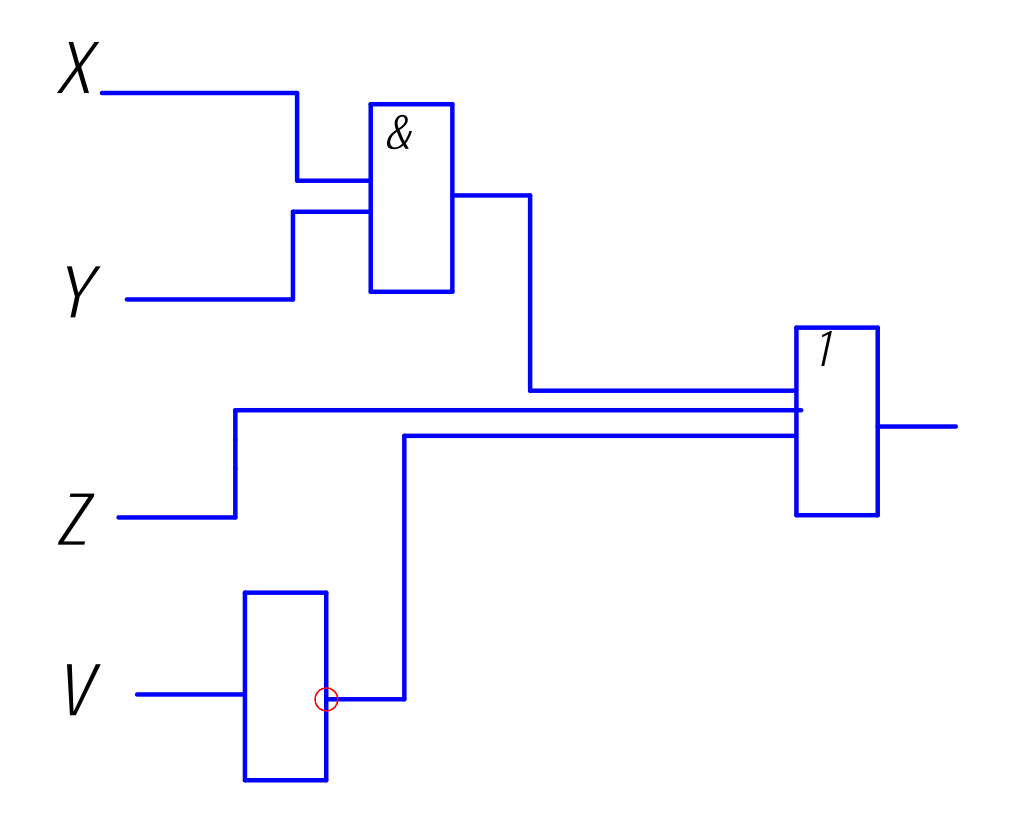

Для перевода логической функции в универсальный базис И-НЕ выопользуемся правилом двойного отрицані и пеоремой де Моргана

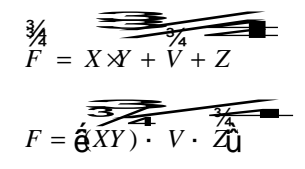

Функциональная электрическая схема в универсальном базисе И-НЕ

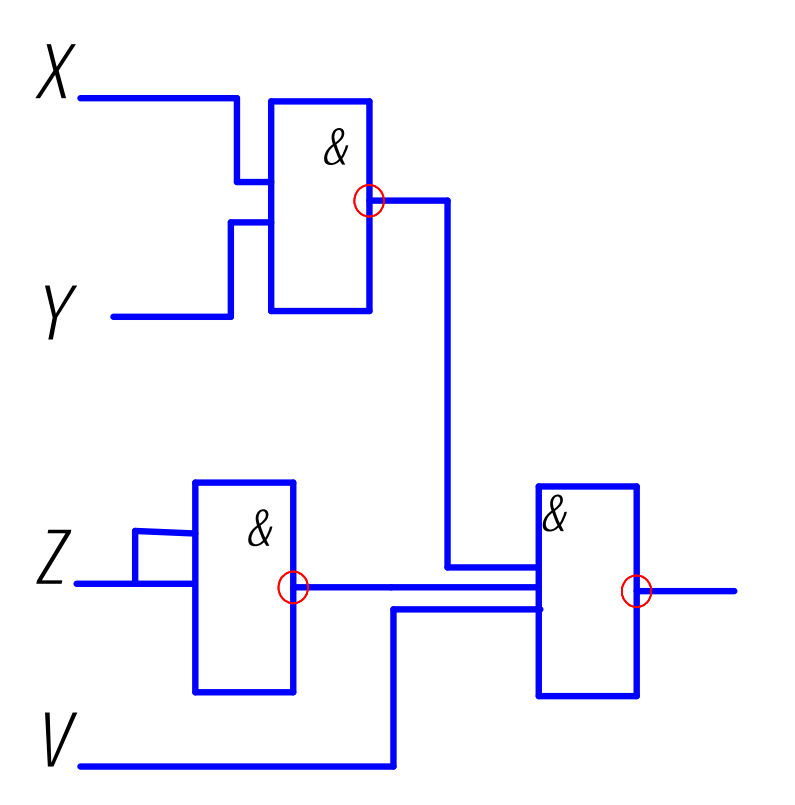